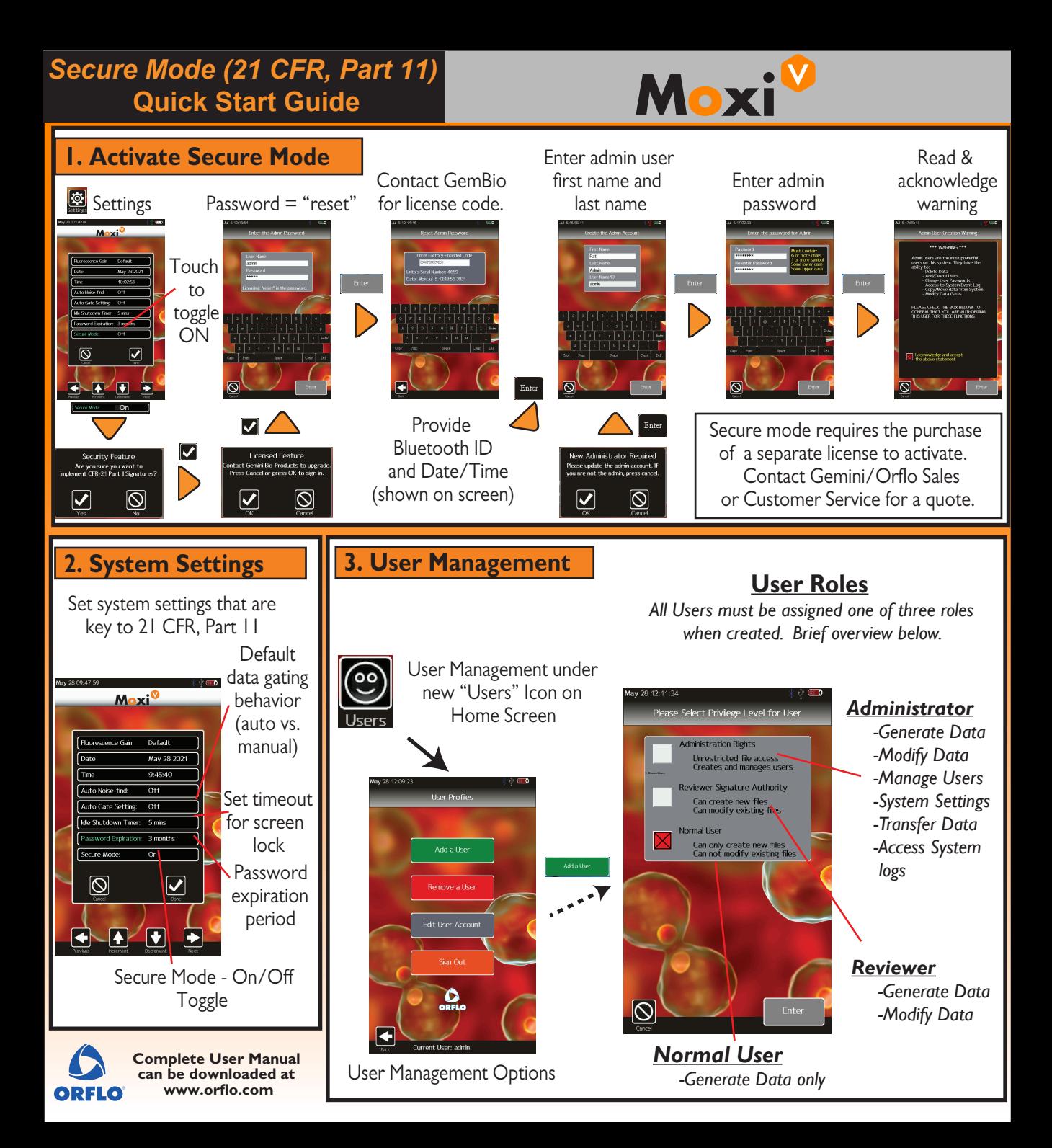

## *Secure Mode (21 CFR, Part 11)*  **Quick Start Guide**

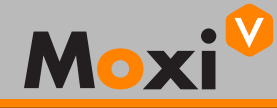

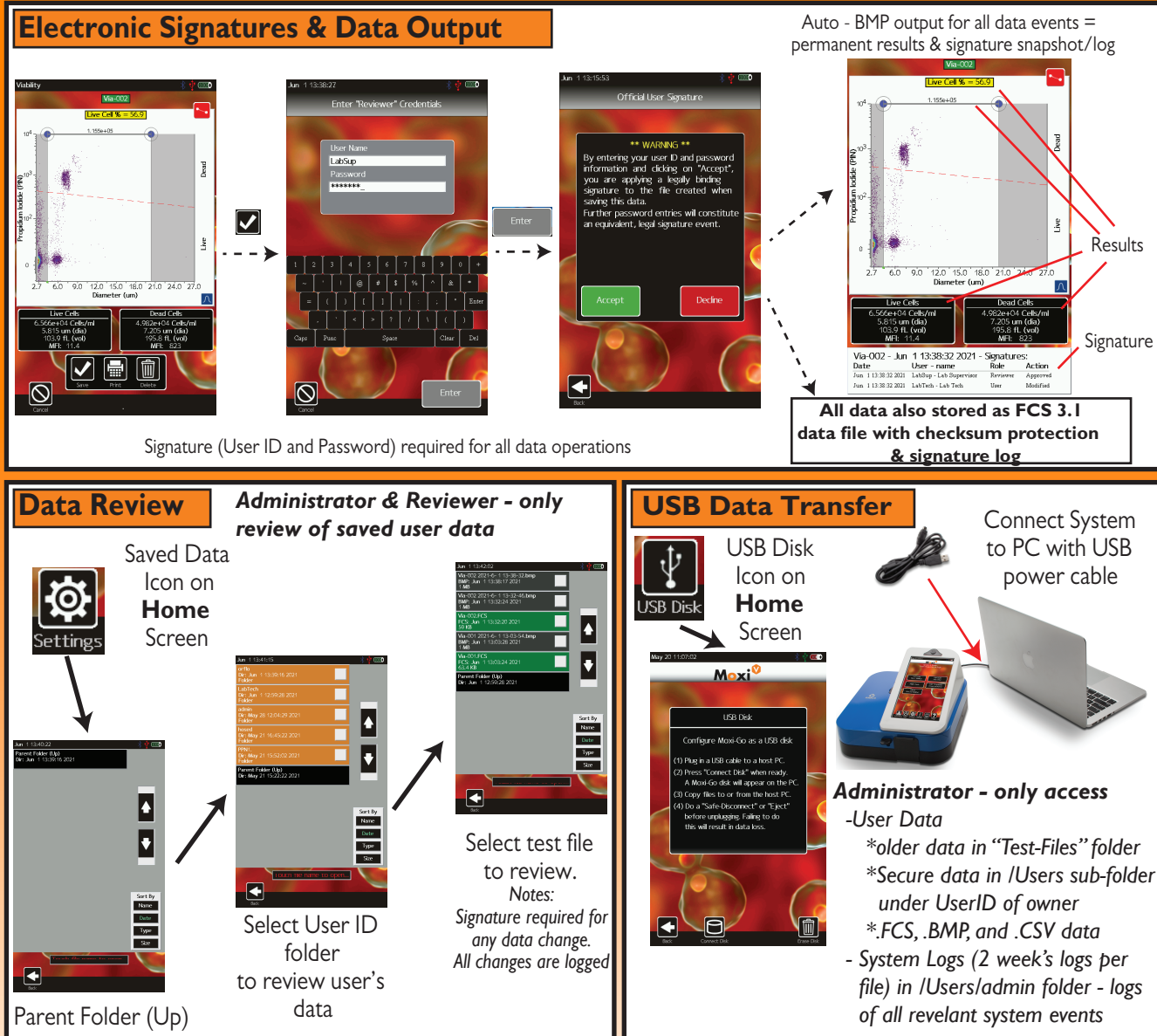

• The Moxi V software does not ensure 21 CFR, Part 11 compliance, by itself, as proper procedures, training, and internal *controls (e.g cGMP/GLP) are also required by companies in conjunction with the firmware in order to be 21 CFR, Part 11 compliant.* 

*• The Moxi V is a research use only (RUO) instrument, not for use in diagnostic procedures*

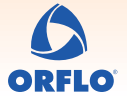

**Complete User Manual can be downloaded at www.orflo.com**